# Estruturas de Dados Básicas<sup>∗</sup>

Última alteração: 10 de Outubro de 2006

<sup>∗</sup>Transparências elaboradas por Charles Ornelas, Leonardo Rocha, Leonardo Mata e Nivio Ziviani

Projeto de Algoritmos – Cap.3 Estruturas de Dados Básicas – Seção 3.1 2

#### **Definição de Listas Lineares**

- Seqüência de zero ou mais itens  $x_1, x_2, \dots, x_n$ , na qual  $x_i$  é de um determinado tipo e  $n$  representa o tamanho da lista linear.
- Sua principal propriedade estrutural envolve as posições relativas dos itens em uma dimensão.
	- **–** Assumindo n ≥ 1, x<sup>1</sup> é o primeiro item da lista e  $x_n$  é o último item da lista.
	- **–**  $x_i$  precede  $x_{i+1}$  para  $i = 1, 2, \dots, n-1$
	- $x_i$  sucede  $x_{i-1}$  para  $i = 2, 3, \cdots, n$
	- **–** o elemento x<sup>i</sup> é dito estar na i-ésima posição da lista.
- Uma das formas mais simples de interligar os elementos de um conjunto.
- Estrutura em que as operações inserir, retirar e localizar são definidas.
- Podem crescer ou diminuir de tamanho durante a execução de um programa, de acordo com a demanda.
- Itens podem ser acessados, inseridos ou retirados de uma lista.
- Duas listas podem ser concatenadas para formar uma lista única, ou uma pode ser partida em duas ou mais listas.
- Adequadas quando não é possível prever a demanda por memória, permitindo a manipulação de quantidades imprevisíveis de dados, de formato também imprevisível.
- São úteis em aplicações tais como manipulação simbólica, gerência de memória, simulação e compiladores.

Projeto de Algoritmos – Cap.3 Estruturas de Dados Básicas – Seção 3.1 3

## **TAD Listas Lineares**

- O conjunto de operações a ser definido depende de cada aplicação.
- Um conjunto de operações necessário a uma maioria de aplicações é:
	- 1. Criar uma lista linear vazia.
	- 2. Inserir um novo item imediatamente após o i-ésimo item.
	- 3. Retirar o *i*-ésimo item.
	- 4. Localizar o *i*-ésimo item para examinar e/ou alterar o conteúdo de seus componentes.
	- 5. Combinar duas ou mais listas lineares em uma lista única.
	- 6. Partir uma lista linear em duas ou mais listas.
	- 7. Fazer uma cópia da lista linear.
	- 8. Ordenar os itens da lista em ordem ascendente ou descendente, de acordo com alguns de seus componentes.
	- 9. Pesquisar a ocorrência de um item com um valor particular em algum componente.

#### **Implementações de Listas Lineares**

- Várias estruturas de dados podem ser usadas para representar listas lineares, cada uma com vantagens e desvantagens particulares.
- As duas representações mais utilizadas são as implementações por meio de arranjos e de estruturas auto-referenciadas.
- Exemplo de Conjunto de Operações:
	- 1. Lista(maxTam). Cria uma lista vazia.
	- 2. insere(x). Insere x após o último item da lista.
	- 3. retira(x). Retorna o item x que está na posição p da lista, retirando-o da lista e deslocando os itens a partir da posição p+1 para as posições anteriores.
	- 4. vazia(). Esta função retorna true se lista vazia; senão retorna false.
	- 5. imprime(). Imprime os itens da lista na ordem de ocorrência.

#### **Implementação de Listas por meio de Arranjos**

- Os itens da lista são armazenados em posições contíguas de memória.
- A lista pode ser percorrida em qualquer direção.
- A inserção de um novo item pode ser realizada após o último item com custo constante.
- A inserção de um novo item no meio da lista requer um deslocamento de todos os itens localizados após o ponto de inserção.
- Retirar um item do início da lista requer um deslocamento de itens para preencher o espaço deixado vazio.

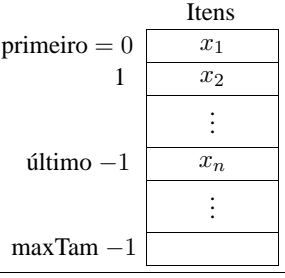

Projeto de Algoritmos – Cap.3 Estruturas de Dados Básicas – Seção 3.1.1 6

#### **Estrutura da Lista Usando Arranjo**

- Os itens são armazenados em um arranjo de tamanho suficiente para armazenar a lista.
- O campo Último referencia para a posição seguinte a do último elemento da lista.
- O *i*-ésimo item da lista está armazenado na *i*-ésima posição do arranjo,  $1 \leq i <$ Último.
- A constante MaxTam define o tamanho máximo permitido para a lista.

```
package cap3. arranjo ;
public class Lista {
  private Object item [];
  private int primeiro , ultimo , pos;
  / / Operações
  public Lista ( int maxTam) { / / Cria uma Lista vazia
    this .item = new Object[maxTam]; this .pos = -1;
    this . primeiro = 0; this . ultimo = this . primeiro;
  }
```
Projeto de Algoritmos – Cap.3 Estruturas de Dados Básicas – Seção 3.1.1 7

### **Operações sobre Lista Usando Arranjo**

```
public Object pesquisa (Object chave) {
    if (this .vazia () | chave == null) return null;
    for (int p = 0; p < this . ultimo; p++)
      if (this .item[p] . equals (chave)) return this .item[p] ;
    return null ;
  }
  public void insere (Object x) throws Exception {
    if (this . ultimo >= this .item.length)
      throw new Exception ( "Erro : A lista esta cheia" );
    else \{ this .item[this . ultimo] = x;
            this . ultimo = this . ultimo + 1; }
  }
  public Object retira (Object chave) throws Exception {
    if (this \{v \in \mathbb{R} \mid |v| \} chave == null)
      throw new Exception ("Erro : A lista esta vazia");
    int p = 0;
    while(p < this . ultimo && !this .item[p] . equals(chave))p++;
    if (p >= this . ultimo) return null; // Chave não en-
contrada
    Object item = this .item[p];
    this . ultimo = this . ultimo -1;
    for (int aux = p; aux < this . ultimo; aux++)
      this .item[aux] = this .item[aux + 1];
    return item;
  }
```

```
public Object retiraPrimeiro ( ) throws Exception {
    if (this .vazia ()) throw new Exception
            ( "Erro : A lista esta vazia" );
    Object item = this . item [0];
    this . ultimo = this . ultimo -1:
    for (int aux = 0; aux < this. ultimo; aux++)
      this .item[aux] = this .item[aux + 1];
    return item;
  }
  public Object primeiro () {
          this .pos = -1; return this .proximo (); }
  public Object proximo ( ) {
    this .pos++;
    if (this .pos >= this . ultimo ) return null ;
    else return this .item[this .pos] ;
  }
  public boolean vazia () {
          return (this.primeiro == this.ultimo); }
 public void imprime ( ) {
    for ( int aux = this . primeiro ; aux < this . ultimo ; aux++)
      System.out.println (this.item[aux].toString ());
 }
}
```
#### **Lista Usando Arranjo - Vantagens e Desvantagens**

- Vantagem: economia de memória (os apontadores são implícitos nesta estrutura).
- Desvantagens:
	- **–** custo para inserir ou retirar itens da lista, que pode causar um deslocamento de todos os itens, no pior caso;
	- **–** em aplicações em que não existe previsão sobre o crescimento da lista, a utilização de arranjos exigir a realocação de memória.

Projeto de Algoritmos – Cap.3 Estruturas de Dados Básicas – Seção 3.1.2 10

#### **Implementação de Listas por meio de Estruturas Auto-Referenciadas**

- Cada item da lista contém a informação que é necessária para alcançar o próximo item.
- Permite utilizar posições não contíguas de memória.
- É possível inserir e retirar elementos sem necessidade de deslocar os itens seguintes da lista.
- Há uma **célula cabeça** para simplificar as operações sobre a lista.

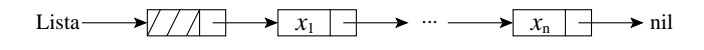

Projeto de Algoritmos – Cap.3 Estruturas de Dados Básicas – Seção 3.1.2 11

#### **Implementação de Listas por meio de Estruturas Auto-Referenciadas**

- A lista é constituída de células.
- Cada célula contém um item da lista e uma referência para a célula seguinte.
- $\bullet$  A classe  $\emph{Lista}$  contém uma referência para a célula cabeça, uma referência para a última célula da lista e uma referência para armazenar a posição corrente na lista.

**package** cap3.autoreferencia; **public class** Lista {

**private static class** Celula { Object item; Celula prox; } private Celula primeiro, ultimo, pos;

#### / / *Operações*

}

**public** Lista ( ) { / / *Cria uma Lista vazia*

**this** . primeiro = **new** Celula ( ) ; **this** .pos = **this** . primeiro; **this** . ultimo = **this** . primeiro ; **this** . primeiro.prox = **null** ;

#### **Lista Usando Estruturas Auto-Referenciadas**

```
public Object pesquisa (Object chave) {
   if (this .vazia () | chave == null) return null;
   Celula aux = this . primeiro;
   while (aux.prox != null) {
     if (aux.prox.item.equals (chave)) return aux.prox.item;
     aux = aux.prox;} return null ;
 }
 public void insere (Object x) {
   this . ultimo . prox = new Celula ();
   this . ultimo = this . ultimo .prox;
   this . ultimo . item = x; this . ultimo . prox = null;
 }
 public Object retira (Object chave) throws Exception {
   if (this. vazia () || (chave == null))throw new Exception
     ( "Erro : Lista vazia ou chave invalida" );
   Celula aux = this . primeiro;
   while (aux.prox!=null && !aux.prox.item.equals(chave))
           aux=aux.prox;
   if (aux.prox == null) return null; // não encontrada
   Celula q = aux.prox;Object item = q.item; aux.prox = q.prox;if (aux.prox == null) this . ultimo = aux; return item;
 }
```
Projeto de Algoritmos – Cap.3 Estruturas de Dados Básicas – Seção 3.1.2 14

#### **Lista Usando Estruturas Auto-Referenciadas - Vantagens e Desvantagens**

- Vantagens:
	- **–** Permite inserir ou retirar itens do meio da lista a um custo constante (importante quando a lista tem de ser mantida em ordem).
	- **–** Bom para aplicações em que não existe previsão sobre o crescimento da lista (o tamanho máximo da lista não precisa ser definido *a priori*).
- Desvantagem: utilização de memória extra para armazenar as referências.

#### **Lista Usando Estruturas Auto-Referenciadas**

**public** Object retiraPrimeiro ( ) **throws** Exception { **if** (this .vazia ()) throw new Exception ( "Erro : Lista vazia" ); Celula aux = **this** . primeiro ; Celula q = aux.prox; Object item =  $q$ .item; aux.prox =  $q$ .prox; **if** (aux.prox == **null**) **this** . ultimo = aux; **return** item; } **public** Object primeiro () { **this** .pos = primeiro; **return** proximo (); } **public** Object proximo () {  $this .pos = this .pos .prox;$ **if** (**this** .pos == **null**) **return null** ; **else return this** .pos.item; } **public boolean** vazia () { **return** (**this** . primeiro == **this** . ultimo ) ; } **public void** imprime ( ) { Celula aux = **this** . primeiro.prox; **while** (aux != **null** ) { System.out.println (aux.item.toString ());  $aux = aux.prox; \}$ } }

Projeto de Algoritmos – Cap.3 Estruturas de Dados Básicas – Seção 3.1.2 15

## **Exemplo de Uso Listas - Vestibular**

- Num vestibular, cada candidato tem direito a três opções para tentar uma vaga em um dos sete cursos oferecidos.
- Para cada candidato é lido um registro:
	- **–** chave: número de inscrição do candidato.
	- **–** notaFinal: média das notas do candidato.
	- **–** opcao: vetor contendo a primeira, a segunda e a terceira opções de curso do candidato.

short chave: // assume valores de 1 a 999. **byte** notaFinal; // assume valores de 0 a 10. **byte** opcao<sup>[]</sup>; // arranjo de 3 posições;

- Problema: distribuir os candidatos entre os cursos, segundo a nota final e as opções apresentadas por candidato.
- Em caso de empate, os candidatos serão atendidos na ordem de inscrição para os exames.

## **Vestibular - Possível Solução**

- $\bullet$  ordenar registros pelo campo  $\mathit{not}aFinal$ , respeitando a ordem de inscrição;
- percorrer cada conjunto de registros com mesma notaFinal, começando pelo conjunto de notaFinal, 10, seguido pelo de notaFinal 9, e assim por diante.
	- **–** Para um conjunto de mesma notaFinal tenta-se encaixar cada registro desse conjunto em um dos cursos, na primeira das três opções em que houver vaga (se houver).
- Primeiro refinamento:

#### **void** Vestibular {

ordena os registros pelo campo notaFinal; **for** (nota = 10; nota >= 0; nota--) while (houver registro com mesma nota) **if** ( existe vaga em um dos cursos de opção do candidato) insere registro no conjunto de aprovados **else** insere registro no conjunto de reprovados; imprime aprovados por curso; imprime reprovados; }

#### Projeto de Algoritmos – Cap.3 Estruturas de Dados Básicas – Seção 3.1.2 18

### **Vestibular - Classificação dos Alunos**

- As listas de registros são percorridas, iniciando-se pela de  $\textit{notafinal}$  10, seguida pela de  $\textit{notafinal}$  9, e assim sucessivamente.
- Cada registro é retirado e colocado em uma das listas da abaixo, na primeira das três opções em que houver vaga.

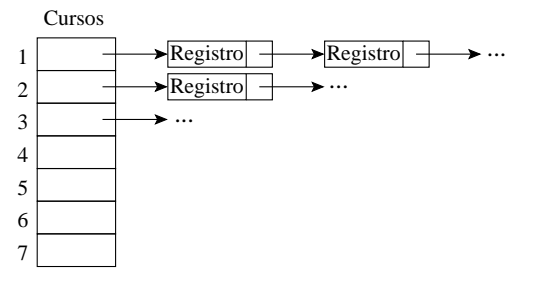

- Se não houver vaga, o registro é colocado em uma lista de reprovados.
- Ao final a estrutura acima conterá a relação de candidatos aprovados em cada curso.

### **Vestibular - Classificação dos Alunos**

- Uma boa maneira de representar um conjunto de registros é com o uso de listas.
- Ao serem lidos, os registros são armazenados em listas para cada nota.
- Após a leitura do último registro os candidatos estão automaticamente ordenados por notaFinal.
- Dentro de cada lista, os registros estão ordenados por ordem de inscrição, desde que os registros sejam lidos na ordem de inscrição de cada candidato e inseridos nesta ordem.

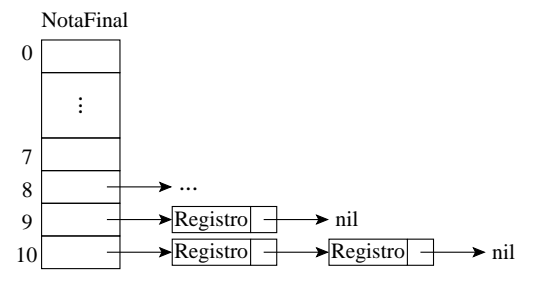

Projeto de Algoritmos – Cap.3 Estruturas de Dados Básicas – Seção 3.1.2 19

#### **Vestibular - Segundo Refinamento**

#### **void** Vestibular {

lê número de vagas para cada curso;

inicializa listas de classificação, de aprovados e de reprovados;

lê registro; // *vide formato do registro na transparência 15*

```
while (chave \neq 0) {
```
insere registro nas listas de classificação, conforme notaFinal; lê registro;

```
}
```
**for** (nota = 10; nota >= 0; nota $-$ )

**while** (houver próximo registro com mesma notaFinal) { retira registro da lista;

**if** (existe vaga em um dos cursos de opção do candidato) { insere registro na lista de aprovados;

decrementa o número de vagas para aquele curso;

```
}
```
**else** insere registro na lista de reprovados;

```
obtém próximo registro;
```

```
}
imprime aprovados por curso;
imprime reprovados;
```
}

#### **Vestibular - Refinamento Final**

• Observe que o programa é completamente independente da implementação do tipo abstrato de dados Lista.

#### **package** cap3; **import** java. io .∗; import cap3. autoreferencia. Lista; // vide programa da trans*parência 11* **public class** Vestibular { **private class** Definicoes { **public static final int** nOpcoes = 3; **public static final int** nCursos = 7; } **private static class** Registro { **short** chave; **byte** notaFinal; **byte** opcao[] = **new byte**[Definicoes.nOpcoes]; **public** String toString ( ) { **return new** String ( "" + **this** .chave) ; } } **private static** BufferedReader in = **new** BufferedReader(**new** InputStreamReader(System. in ));

```
Vestibular - Refinamento Final (Cont.)
```
Projeto de Algoritmos – Cap.3 Estruturas de Dados Básicas – Seção 3.1.2 22

```
for (i = 0; i < Definicoes.nCursos; i++)
    aprovados[i] = new Lista ();
  reqistro = leRegistro();
 while (registro.chave != 0) {
    classificacao [ registro . notaFinal ] . insere ( registro );
    registero = leRegistro ();
  }
 for ( int Nota = 10; Nota >= 0; Nota--) {
    while (! classificacao [Nota] . vazia ()) {
      registro =
       (Registro ) classificacao [Nota] . retiraPrimeiro ();
      i = 0; passou = false;
      while ( i < Definicoes.nOpcoes && !passou) {
       if (vagas[ registro .opcao[ i ]−1] > 0) {
        aprovados[ registro .opcao[ i ]−1].insere( registro );
        vagas[ registro .opcao[ i]−1]−−; passou = true;
       }
       i + +;
      }
      if (!passou) reprovados.insere (registro);
    }
 }
} catch (Exception e) {
        System.out.println (e.getMessage ()); }
/ / Continua na próxima transparência
```
## **Vestibular - Refinamento Final**

**static** Registro leRegistro () **throws** IOException { / / *os valores lidos devem estar separados por brancos* Registro registro = **new** Registro ( ) ; String  $str = in.readLine()$ ; registro.chave = Short.parseShort (str.substring (0, str.indexOf (" "))); registro .notaFinal = Byte.parseByte ( str . substring ( str.indexOf  $(" " ) + 1$ ); **for** ( $int i = 0$ ;  $i <$  Definicoes.nOpcoes;  $i++$ ) registro .opcao[i] = Byte.parseByte (in .readLine ()); **return** registro ; } **public static void** main (String [] args) { Registro registro = **null** ; Lista classificacao<sup>[]</sup> = new Lista<sup>[11]</sup>; Lista aprovados<sup>[]</sup> = **new** Lista [Definicoes.nCursos]; Lista reprovados = **new** Lista (); **long** vagas[] = **new long**[Definicoes.nCursos] ; **boolean** passou; **int** i ; **try** { **for** ( $i = 0$ ;  $i <$  Definicoes.nCursos;  $i++$ ) vagas[i] = Long.parseLong (in.readLine ()); **for**( $i = 0$ ;  $i < 11$ ;  $i+1$ )classificacao [ $i$ ] = **new** Lista(); / / *Continua na próxima transparência*

Projeto de Algoritmos – Cap.3 Estruturas de Dados Básicas – Seção 3.1.2 23

## **Vestibular - Refinamento Final (Cont.)**

```
for (i = 0; i < Definicoes.nCursos; i++) {
     System.out. println ( "Relacao dos aprovados no Curso" +
                                             (i + 1):
     aprovados[i].imprime ();
    }
   System.out. println ( "Relacao dos reprovados" );
    reprovados.imprime ( ) ;
 }
}
```
- O exemplo mostra a importância de utilizar **tipos abstratos de dados** para escrever programas, em vez de utilizar detalhes particulares de implementação.
- Altera-se a implementação rapidamente. Não é necessário procurar as referências diretas às estruturas de dados por todo o código.
- Este aspecto é particularmente importante em programas de grande porte.

#### **Pilha**

- É uma lista linear em que todas as inserções, retiradas e, geralmente, todos os acessos são feitos em apenas um extremo da lista.
- Os itens são colocados um sobre o outro. O item inserido mais recentemente está no topo e o inserido menos recentemente no fundo.
- O modelo intuitivo é o de um monte de pratos em uma prateleira, sendo conveniente retirar ou adicionar pratos na parte superior.
- Esta imagem está freqüentemente associada com a teoria de autômato, na qual o topo de uma pilha é considerado como o receptáculo de uma cabeça de leitura/gravação que pode empilhar e desempilhar itens da pilha.

#### **Propriedade e Aplicações das Pilhas**

- Propriedade: o último item inserido é o primeiro item que pode ser retirado da lista. São chamadas listas **lifo** ("last-in, first-out").
- Existe uma ordem linear para pilhas, do "mais recente para o menos recente".
- É ideal para processamento de estruturas aninhadas de profundidade imprevisível.
- Uma pilha contém uma seqüência de obrigações adiadas. A ordem de remoção garante que as estruturas mais internas serão processadas antes das mais externas.
- Aplicações em estruturas aninhadas:
	- **–** Quando é necessário caminhar em um conjunto de dados e guardar uma lista de coisas a fazer posteriormente.
	- **–** O controle de seqüências de chamadas de subprogramas.
	- **–** A sintaxe de expressões aritméticas.
- As pilhas ocorrem em estruturas de natureza recursiva (como árvores). Elas são utilizadas para implementar a **recursividade**.

Projeto de Algoritmos – Cap.3 Estruturas de Dados Básicas – Seção 3.2 26

## **TAD Pilhas**

- Conjunto de operações:
	- 1. Cria uma pilha Vazia.
	- 2. Verifica se a lista está vazia. Retorna true se a pilha está vazia; caso contrário, retorna false.
	- 3. Empilhar o item x no topo da pilha.
	- 4. Desempilhar o item x no topo da pilha, retirando-o da pilha.
	- 5. Verificar o tamanho atual da pilha.
- Existem várias opções de estruturas de dados que podem ser usadas para representar pilhas.
- As duas representações mais utilizadas são as implementações por meio de arranjos e de estruturas auto-referenciadas.

Projeto de Algoritmos – Cap.3 Estruturas de Dados Básicas – Seção 3.2.1 27

## **Implementação de Pilhas por meio de Arranjos**

- Os itens da pilha são armazenados em posições contíguas de memória.
- Como as inserções e as retiradas ocorrem no topo da pilha, um cursor chamado Topo é utilizado para controlar a posição do item no topo da pilha.

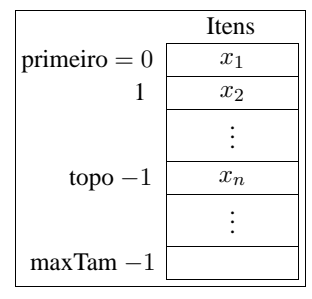

#### **Estrutura e Operações sobre Pilhas Usando Arranjos**

- Os itens são armazenados em um arranjo de tamanho suficiente para conter a pilha.
- O outro campo do mesmo registro contém uma referência para o item no topo da pilha.
- A constante  $maxTam$  define o tamanho máximo permitido para a pilha.

```
package cap3. arranjo ;
```

```
public class Pilha {
  private Object item [ ] ;
  private int topo;
  / / Operações
  public Pilha ( int maxTam) { / / Cria uma Pilha vazia
    this .item = new Object [maxTan]; this .topo = 0;
  }
  public void empilha (Object x) throws Exception {
    if (this .topo == this .item.length)
      throw new Exception ("Erro: A pilha esta cheia");
    else this .item[this .topo++] = x;
  }
```

```
/ / Continua na próxima transparência
```

```
Projeto de Algoritmos – Cap.3 Estruturas de Dados Básicas – Seção 3.2.2 30
```
**Implementação de Pilhas por meio de Estruturas Auto-Referenciadas**

- Ao contrário da implementação de listas lineares por meio e estruturas auto-referenciadas não há necessidade de manter uma célula cabeça é no topo da pilha.
- Para desempilhar um item, basta desligar a célula que contém  $x_n$  e a célula que contém  $x_{n-1}$  passa a ser a célula de topo.
- Para empilhar um novo item, basta fazer a operação contrária, criando uma nova célula para receber o novo item.

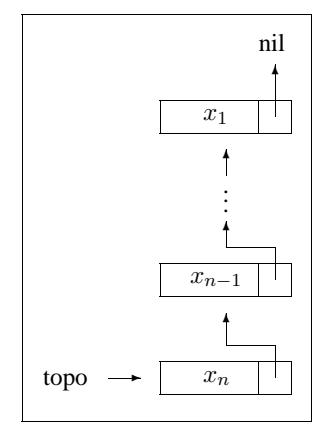

## **Estrutura e Operações sobre Pilhas Usando Arranjos**

```
public Object desempilha ( ) throws Exception {
  if (this .vazia())
    throw new Exception ("Erro: A pilha esta vazia"):
  return this .item[−−this .topo ] ;
}
public boolean vazia () {
  return (this topo == 0);
}
public int tamanho ( ) {
  return this .topo;
}
```
Projeto de Algoritmos – Cap.3 Estruturas de Dados Básicas – Seção 3.2.2 31

}

#### **Estrutura e operações sobre Pilhas Usando Estruturas Auto-Referenciadas**

- $\bullet$  O campo  $tam$  evita a contagem do número de itens no método tamanho.
- Cada célula de uma pilha contém um item da pilha e uma referência para outra célula.
- $\bullet$  A classe  $Pilha$  contém uma referência para o topo da pilha.

```
package cap3.autoreferencia;
public class Pilha {
  private static class Celula {
    Object item;
    Celula prox;
  }
  private Celula topo;
  private int tam;
  / / Operações
  public Pilha ( ) { / / Cria uma Pilha vazia
    this topo = null; this tan = 0;
  }
  / / Continua na próxima transparência
```
#### **Estrutura e operações sobre Pilhas Usando Estruturas Auto-Referenciadas**

```
public void empilha (Object x) {
    Celula aux = this .topo;
    this topo = new Celula ();
    this .topo.item = x;
    this topo. prox = aux;
    this .tam++;
  }
  public Object desempilha ( ) throws Exception {
    if (this .vazia ())
      throw new Exception ("Erro: A pilha esta vazia");
    Object item = this .topo.item;
    this .topo = this .topo.prox;
    this .tam−−;
    return item;
 }
 public boolean vazia () {
    return (this .topo == null);
 }
 public int tamanho ( ) {
    return this .tam;
 }
}
```
## **Exemplo de Uso Pilhas - Editor de Textos (ET)**

- "#": cancelar caractere anterior na linha sendo editada. Ex.: UEM##FMB#G  $\rightarrow$  UFMG.
- "\": cancela todos os caracteres anteriores na linha sendo editada.
- "\*": salta a linha. Imprime os caracteres que pertencem à linha sendo editada, iniciando uma nova linha de impressão a partir do caractere imediatamente seguinte ao caractere salta-linha. Ex: DCC\*UFMG.\* → DCC UFMG.
- Vamos escrever um Editor de Texto  $(ET)$  que aceite os três comandos descritos acima.
- $\bullet$  O  $ET$  deverá ler um caractere de cada vez do texto de entrada e produzir a impressão linha a linha, cada linha contendo no máximo 70 caracteres de impressão.
- O ET deverá utilizar o **tipo abstrato de dados** Pilha definido anteriormente, implementado por meio de arranjo.

Projeto de Algoritmos – Cap.3 Estruturas de Dados Básicas – Seção 3.2.2 34

### **Sugestão de Texto para Testar o ET**

Este et# um teste para o ET, o extraterrestre em

JAVA.\*Acabamos de testar a capacidade de o ET saltar de linha,

utilizando seus poderes extras (cuidado, pois agora vamos estourar

a capacidade máxima da linha de impressão, que é de 70

caracteres.)\*O k#cut#rso dh#e Estruturas de Dados et# h#um

cuu#rsh#o #x# x?\*!#?!#+.\* Como et# bom

n#nt#ao### r#ess#tt#ar mb#aa#triz#cull#ado nn#x#ele!\ Sera

que este funciona\\\? O sinal? não### deve ficar! ~

#### Projeto de Algoritmos – Cap.3 Estruturas de Dados Básicas – Seção 3.2.2 35

#### **ET - Implementação**

- Este programa utiliza um tipo abstrato de dados sem conhecer detalhes de sua implementação.
- $\bullet$  A implementação do TAD  $Pilha$  que utiliza arranjo pode ser substituída pela implementação que utiliza estruturas auto-referenciadas sem causar impacto no programa.

**package** cap3;

import cap3. arranjo. Pilha; // vide programa da transparên*cia 11*

#### **public class** ET {

**private class** Definicoes {

```
public static final int maxTam = 70;
public static final char cancelaCarater = '#';
public static final char cancelaLinha = ' \wedge';
public static final char saltaLinha = '*';
public static final char marcaEof = ' \sim';
```

```
}
```
private static void imprime(Pilha pilha)throws Exception { Pilha pilhaAux = new Pilha (Definicoes.maxTam); Character x;

/ / *Continua na próxima transparência*

#### **ET - Implementação**

**while** (!pilha.vazia ()) {  $x = (Character)$  pilha .desempilha (); pilhaAux.empilha (x); } while (!pilhaAux.vazia ()) {  $x = (Character)$  pilhaAux.desempilha (); System.out. print (x); } System.out.print ('\n'); } public static void main (String [] args) { Pilha pilha = **new** Pilha ( Definicoes.maxTam); **try** { **char**  $c = (char)$  System. in .read (); Character  $x = new Character (c)$ : **if** (x.charValue () ==  $\ln$ )  $x =$ **new** Character (' '); while (x.charValue () != Definicoes.marcaEof) { **if** (x.charValue () == Definicoes.cancelaCarater) { **if**  $(!$  pilha .vazia  $()$   $x =$ (Character) pilha .desempilha ( ) ; } **else if** (x.charValue () == Definicoes.cancelaLinha) pilha = **new** Pilha ( Definicoes.maxTam); / / *Continua na próxima transparência*

Projeto de Algoritmos – Cap.3 Estruturas de Dados Básicas – Seção 3.3 38

#### **Filas**

- É uma lista linear em que todas as inserções são realizadas em um extremo da lista, e todas as retiradas e, geralmente, os acessos são realizados no outro extremo da lista.
- O modelo intuitivo de uma fila é o de uma fila de espera em que as pessoas no início da fila são servidas primeiro e as pessoas que chegam entram no fim da fila.
- São chamadas listas **fifo** ("first-in", "first-out").
- Existe uma ordem linear para filas que é a "ordem de chegada".
- São utilizadas quando desejamos processar itens de acordo com a ordem "primeiro-que-chega, primeiro-atendido".
- Sistemas operacionais utilizam filas para regular a ordem na qual tarefas devem receber processamento e recursos devem ser alocados a processos.

#### **ET - Implementação**

**else if** (x.charValue () == Definicoes.saltaLinha) imprime ( pilha ); **else** { **if** ( pilha .tamanho () == Definicoes.maxTam) imprime ( pilha ); pilha .empilha (x); }  $c = (char)$  System. in . read ();  $x = new Character (c);$ **if**  $(x \cdot \text{charValue }() == ' \cdot \n' )$   $x = \text{new Character } ('')$ ; } if (!pilha.vazia ()) imprime (pilha); } **catch** (Exception e) { System.out.println (e.getMessage ()); }

Projeto de Algoritmos – Cap.3 Estruturas de Dados Básicas – Seção 3.3 39

#### **TAD Filas**

} }

- Conjunto de operações:
	- 1. Criar uma fila vazia.
	- 2. Enfileirar o item  $x$  no final da fila.
	- 3. Desenfileirar. Essa função retorna o item  $x$ no início da fila e o retira da fila.
	- 4. Verificar se a fila está vazia. Essa função retorna true se a fila está vazia; do contrário, retorna false.

#### **Implementação de Filas por meio de Arranjos**

- Os itens são armazenados em posições contíguas de memória.
- $\bullet$  A operação  $\emph{enfileira}$  faz a parte de trás da fila expandir-se.
- A operação desenfileira faz a parte da frente da fila contrair-se.
- A fila tende a caminhar pela memória do computador, ocupando espaço na parte de trás e descartando espaço na parte da frente.
- Com poucas inserções e retiradas, a fila vai ao encontro do limite do espaço da memória alocado para ela.
- Solução: imaginar o arranjo como um círculo. A primeira posição segue a última.

#### Tras´ n – Frente 3 4 5  $7<sup>6</sup>$ 8 1 2

#### Projeto de Algoritmos – Cap.3 Estruturas de Dados Básicas – Seção 3.3.1 42

#### **Estrutura da Fila Usando Arranjo**

- O tamanho máximo do arranjo circular é definido pela constante  $maxTam$ .
- $\bullet$  Os outros campos da classe  $Fila$  contêm referências para a parte da frente e de trás da fila.
- Nos casos de fila cheia e fila vazia, os apontadores frente e *trás* apontam para a mesma posição do círculo.
- Uma saída para distinguir as duas situações é deixar uma posição vazia no arranjo.
- Neste caso, a fila está cheia quando *trás*+1 for igual a frente.
- A implementação utiliza aritmética modular nos procedimentos enfileira e desenfileira (**%** do Java).

**package** cap3. arranjo ; **public class** Fila { **private** Object item [ ] ; private int frente, tras; / / *Continua na próxima transparência* Projeto de Algoritmos – Cap.3 Estruturas de Dados Básicas – Seção 3.3.1 43

#### **Implementação de Filas por meio de Arranjos**

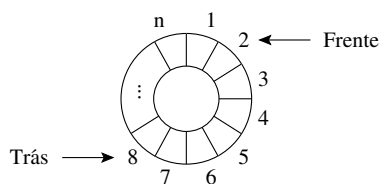

- A fila se encontra em posições contíguas de memória, em alguma posição do círculo, delimitada pelos apontadores frente e *trás*.
- Para enfileirar, basta mover o apontador *trás* uma posição no sentido horário.
- Para desenfileirar, basta mover o apontador frente uma posição no sentido horário.

#### **Estrutura e operações sobre Filas Usando arranjo**

#### / / *Operações*

```
public Fila ( int maxTam) { / / Cria uma Fila vazia
    this .item = new Object[maxTam] ;
    this . frente = 0;
    this . tras = this . frente ;
  }
  public void enfileira (Object x) throws Exception {
    if (( this . tras + 1) % this .item.length == this . frente)
      throw new Exception ("Erro: A fila esta cheia");
    this . item[this . tras] = x;
    this . tras = (this . tras + 1) % this . item . length;
  }
public Object desenfileira ( ) throws Exception {
    if (this .vazia ())
      throw new Exception ("Erro: A fila esta vazia");
    Object item = this .item[this . frente ] ;
    this . frente =  (this . frente + 1) % this . item . length;
    return item;
  }
  public boolean vazia () {
    return (this . frente == this . tras );
  }
}
```
- Há uma célula cabeça é para facilitar a implementação das operações enfileira e desenfileira quando a fila está vazia.
- Quando a fila está vazia, os apontadores frente e *trás* referenciam para a célula cabeça.
- Para enfileirar um novo item, basta criar uma célula nova, ligá-la após a célula que contém  $x_n$  e colocar nela o novo item.
- Para desenfileirar o item  $x_1$ , basta desligar a célula cabeça da lista e a célula que contém  $x_1$  passa a ser a célula cabeça.

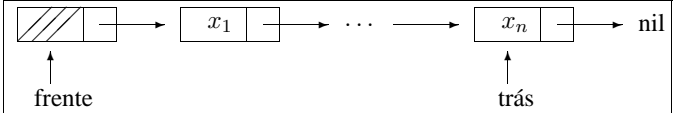

#### **Estrutura da Fila Usando Estruturas Auto-Referenciadas**

- A fila é implementada por meio de células.
- Cada célula contém um item da fila e uma referência para outra célula.
- $\bullet$  A classe  $Fila$  contém uma referência para a frente da fila (célula cabeça) e uma referência para a parte de trás da fila.

```
package cap3.autoreferencia;
public class Fila {
  private static class Celula { Object item; Celula prox; }
  private Celula frente ;
  private Celula tras ;
    / / Operações
  public Fila ( ) { / / Cria uma Fila vazia
    this . frente = new Celula ();
    this . tras = this . frente ;
    this . frente .prox = null ;
  }
   / / Continua na próxima transparência
```
Projeto de Algoritmos – Cap.3 Estruturas de Dados Básicas – Seção 3.3.2 46

}

#### **Estrutura Operações da fila usando estruturas auto-referenciadas**

```
public void enfileira (Object x) {
  this . tras . prox = new Celula ();
  this . tras = this . tras . prox;
  this . tras . item = x;
  this . tras . prox = null;
}
public Object desenfileira ( ) throws Exception {
  Object item = null ;
  if (this .vazia ())
    throw new Exception ("Erro: A fila esta vazia");
  this . frente = this . frente .prox;
  item = this . frente .item;
  return item;
}
public boolean vazia () {
  return (this . frente == this . tras );
}
```